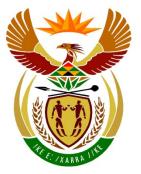

# basic education

Department: Basic Education **REPUBLIC OF SOUTH AFRICA** 

NATIONAL SENIOR CERTIFICATE

**GRADE 12** 

.....................

**INFORMATION TECHNOLOGY P2** 

**FEBRUARY/MARCH 2016** 

MEMORANDUM

----

**MARKS: 150** 

This memorandum consists of 13 pages.

Please turn over

# SECTION A: SHORT QUESTIONS

|        |                                | TOTAL SECTION A: | 15  |
|--------|--------------------------------|------------------|-----|
| 1.2.5  | A✓                             |                  | (1) |
| 1.2.4  | D✓                             |                  | (1) |
| 1.2.3  | B✓                             |                  | (1) |
| 1.2.2  | D✓                             |                  | (1) |
| 1.2.1  | B✓                             |                  | (1) |
| 1.1.10 | Foreign/Secondary key ✓        |                  | (1) |
| 1.1.9  | Push technology ✓              |                  | (1) |
| 1.1.8  | System clock ✓                 |                  | (1) |
| 1.1.7  | Artificial Intelligence ✓      |                  | (1) |
| 1.1.6  | Compiler ✓                     |                  | (1) |
| 1.1.5  | FTP – file transfer protocol ✓ |                  | (1) |
| 1.1.4  | Firmware ✓                     |                  | (1) |
| 1.1.3  | Normalisation ✓                |                  | (1) |
| 1.1.2  | Green computing ✓              |                  | (1) |
| 1.1.1  | Internet Service Provider 🗸    |                  | (1) |

# SECTION B: SYSTEM TECHNOLOGIES

# **QUESTION 2**

- 2.1 2.1.1 ROM – stores the BIOS which is needed to start up the computer  $\checkmark$ (1) 2.1.2 RAM – all data and instructions have to be loaded in RAM before the CPU can work with them  $\checkmark$ (1)2.2 Any ONE advantage of a touch screen monitor. ✓ • Can be used as an alternative input device Can use gestures (touch) to control the computer, e.g. easy to zoom in and out/to scroll up and down OR Easy to use, with acceptable example Used as input and output (save space) **NOTE:** Do not accept 'save space' or 'easy to use' without a suitable example. (1) 2.3 Any ONE disadvantage for using HDD in laptop:√ More susceptible to damage because of moving parts • Physical dimensions are larger • Uses more electrical power – huge drain on battery power It is slower than an SSD NOTE: Do not accept only 'slower'. The speed should be compared to that of SSD. (1)
- 2.4 2.4.1 Any TWO memory management functions of operating system: ✓✓ The operating system:
  - ensures that the same area of memory is not used by programs at the same time so that data/instructions are not corrupted.
  - allocates memory to programs as required
  - makes memory available that is no longer being used.
  - 2.4.2 Any TWO other functions of operating system (except memory management) ✓✓
    - Provides GUI
    - Process and task management/manages the CPU
    - Input/output management
    - Disk management
    - Security
- 2.5 Any ONE reason why new portable drives are preferred over CDs/DVDs: ✓
  - Ultra-notebooks to be slim and light in weight
  - Faster data transfer rates than CD/DVD
  - Larger storage capacities

Any other valid reason

2.6 To be able to plug in a cable to allow the computer to connect to the network  $\checkmark$  (1)

(2)

(2)

(1)

| 2.7  | <ul> <li>Any ONE effect a separate graphics processor has on laptop: ✓</li> <li>Speed up the processing by allowing the CPU to spend time on its own tasks and not on the graphics</li> <li>Makes laptop more suitable for gaming</li> <li>Could lead to faster battery drain</li> </ul> |                                                                                                    |     |  |  |  |
|------|----------------------------------------------------------------------------------------------------|----------------------------------------------------------------------------------------------------|-----|--|--|--|
| 2.8  | 2.8.1                                                                                                    | Send an (hardware) interrupt ✓                                                                                                    | (1) |  |  |  |
|      | 2.8.2                                                                                                    | The operating system detects the device ✓ and automatically loads the drivers. ✓ OR The device makes itself known to the operating system, which then automatically configures the device for use.                                                                                                    | (2) |  |  |  |
| 2.9  | 2.9.1                                                                                                    | <ul> <li>Purpose of cache memory:<br/>Concepts:</li> <li>temporary storage ✓</li> <li>to prevent the slowing down of processing ✓</li> <li>Any ONE:</li> <li>to temporary store data and instructions that are most likely to<br/>be needed next by the processor</li> <li>to make data and instructions available from a faster medium to<br/>the CPU, rather than fetching from the slower RAM</li> <li>to prevent the slower RAM (process of fetching from RAM) from<br/>slowing down the processing speed of the CPU.</li> </ul> | (2) |  |  |  |
|      | 2.9.2                                                                                                    | <ul> <li>Disk caching: Concepts:</li> <li>built-in RAM used for storing data ✓</li> <li>fast access to recently used files ✓</li> <li>Any ONE of:</li> <li>Every hard drive has a certain amount of RAM cache built into it and it's used to cache data that has recently been read from disk.</li> <li>A small amount of high speed memory build into every hard drive, used to cache data read from the (slower) disk and thereby speeding up subsequent calls for the same files/data.</li> </ul>                                 | (2) |  |  |  |
| 2.10 | 2.10.1                                                                                                    | Utility software are programs/applications $\checkmark$ that perform routine maintenance and administration tasks in a computer system. $\checkmark$                                                                                                    | (2) |  |  |  |
|      | 2.10.2                                                                                                    | Defragmenter 🗸                                                                                                    | (1) |  |  |  |

#### 5 NSC – Memorandum

## 2.11 *Virtual memory*:

Concepts:

- Reserved area on HDD used as RAM  $\checkmark$
- Parts of program not being used are moved to virtual memory (HDD) ✓
- Easily fetched again when needed ✓

#### OR

- When the RAM is full, the operating system will use a reserved part of the hard drive as RAM.
- Only the main part of the program is loaded into RAM and the parts not presently being used are stored on the hard disk.
- As parts of a program are needed they are loaded from the reserved section on the HDD into RAM.

# TOTAL SECTION B: 24

(3)

# SECTION C: COMMUNICATION AND NETWORK TECHNOLOGIES

| 3.1 | 3.1.1    | Provide users with access to files stored on it $\checkmark$                                                                                                    | (1) |
|-----|----------|----------------------------------------------------------------------------------------------------|-----|
|     | 3.1.2(a) | The physical layout/connection of the computers in a network. $\checkmark$                                                                                                    | (1) |
|     | 3.1.2(b) | <ul> <li>Any TWO ✓✓</li> <li>Easy to add nodes</li> <li>Easy to troubleshoot</li> <li>Failure of a device will not influence the rest of the network as all computers are individually connected to a central hub/switch</li> </ul>                          | (2) |
|     | 3.1.2(c) | Switch ✓                                                                                                    | (1) |
|     | 3.1.3    | Any ONE ✓<br>The NIC:<br>• allow communication with other computers over the network                                                                                                    |     |
|     |          | <ul> <li>encode/decode the data so that it can be sent/received</li> </ul>                                                                                                    | (1) |
|     | 3.1.4    | (a) An IP address is a numerical address that uniquely identifies a<br>computer on a network/Internet.                                                                                                    | (1) |
|     |          | (b) If two computers have the same IP address, a conflict will<br>occur and the network operating system will be unable to<br>connect those two computers to the network.                                                                                    | (1) |
| 3.2 | 3.2.1    | Refers to the limited amount of data that can be downloaded per month using the ADSL line. $\checkmark$                                                                                                    | (1) |
|     | 3.2.2    | Refers to the data transfer rate – the total amount of data that can be carried from one point to another in a given time period $\checkmark$                                                                                                    | (1) |
| 3.3 | 3.3.1    | Low bandwidth with many users connected to one access point $\checkmark$ which results in poor access speed. $\checkmark$                                                                                                    | (2) |
|     | 3.3.2    | Cost for data will be much more expensive $\checkmark$                                                                                                    | (1) |
| 3.4 | 3.4.1    | <ul> <li>Any TWO advantages of online storage: √√</li> <li>Saves hard disk space</li> <li>Access to data anywhere/anytime</li> <li>Can access data from multiple devices</li> <li>Limited free storage space</li> <li>Can share files with others</li> </ul> | (2) |

|     | 3.4.2 | Data synchronisation ✓                                                                                                    |         | (1) |
|-----|-------|----------------------------------------------------------------------------------------------------|---------|-----|
| 3.5 | 3.5.1 | A set of rules for encoding and decoding for transmission a network. $\checkmark$                                                                                                    | cross a | (1) |
|     | 3.5.2 | <ul> <li>POP3 refers to the most common protocol used for downloading e-mail ✓ from POP3 servers via the Internet</li> <li>SMTP refers to the most common protocol used for ser e-mail from SMTP servers via the Internet</li> </ul> |         | (2) |
|     | 3.5.3 | <ul> <li>Any TWO ✓✓</li> <li>A fast Internet connection is required</li> <li>Call quality may be poor with a slow Internet connection</li> <li>Data cap could be used up quickly/expensive if using vid</li> </ul>                   | ео      | (2) |
| 3.6 | 3.6.1 | Antivirus ✓                                                                                                    |         | (1) |
|     | 3.6.2 | Firewall✓                                                                                                    |         | (1) |
|     | 3.6.3 | UPS 🗸                                                                                                    |         | (1) |
|     | 3.6.4 | Encryption ✓                                                                                                    |         | (1) |
|     |       | TOTAL SECT                                                                                                    | ION C:  | 25  |

## SECTION D: DATA AND INFORMATION MANAGEMENT

| 4.1 | 4.1.1     | Currency/Double 🗸                                                                                                    | (1) |
|-----|-----------|----------------------------------------------------------------------------------------------------|-----|
|     | 4.1.2     | Concepts: One department ✓ can have many types of items.✓<br>Specific example: department D12(Afrikaans department) has<br>desktop computers and printers                                                                                                    | (2) |
|     | 4.1.3 (a) | SELECT * FROM tblStockItems ORDER BY ItemName<br>✓ SELECT *<br>✓ FROM tblStockItems<br>✓ ORDER BY ItemName                                                                                                    | (3) |
|     | 4.1.3 (b) | UPDATE tblStockItems SET ItemQuantity = ItemQuantity + 1,<br>WHERE DepartmentID = 'D12' AND ItemName = 'Printer HP<br>F370M'<br>✓ UPDATE tblStockItems<br>✓ SET ItemQuantity = ItemQuantity +1,<br>✓ DepartmentID = 'D12 AND<br>✓ ItemName = 'Printer HP F370M' (Or ItemID = 'C5')                                                                                                    | (4) |
|     | 4.1.3 (c) | SELECT DepName, Sum( ItemQuantity * ItemCost) AS TotalValue<br>FROM tblStockItems, tblDepartment<br>WHERE tblStockItems. DepartmentID= tblDepartment.<br>DepartmentID GROUP BY DepName<br>✓ SELECT DepName,<br>✓ Sum(ItemQuantity * ItemCost)<br>✓ AS TotalValue<br>✓ FROM tblStockItems, tblDepartment✓WHERE<br>tblStockItems.DepartmentID = tblDepartment.DepartmentID<br>✓ GROUP BY DepName | (6) |
|     | 4.1.4     | SELECT ItemName, ItemQuantity FROM tblStockItems<br>WHERE ItemName LIKE ✓ %Laptop%                                                                                                    | (2) |

#### 9 NSC – Memorandum

| 4.2 | 4.2.1 | Database management system ✓                                                                                                    | (1) |
|-----|-------|----------------------------------------------------------------------------------------------------|-----|
|     | 4.2.2 | <ul> <li>Any TWO ✓✓</li> <li>Create</li> <li>Edit</li> <li>Add</li> <li>Delete</li> <li>Query</li> <li>Process</li> </ul>                                                                                                    | (2) |
| 4.3 | 4.3.1 | <ul> <li>Any TWO ✓✓</li> <li>Slow access due to high network traffic because of the high volume of data</li> <li>High data charges due to large amounts of data being communicated</li> <li>Risk of entire system coming to a standstill if single server fails.</li> </ul> | (2) |
|     | 4.3.2 | <ul><li>Duplication</li><li>Partitioning</li></ul>                                                                                                    | (2) |
|     | 4.3.3 | Dependant transactions are grouped ✓ and the complete transaction is only processed if all individual transactions were successful ✓                                                                                                    | (2) |
|     |       | TOTAL SECTION D:                                                                                                    | 27  |
|     |       |                                                                                                    |     |

# SECTION E: SOLUTION DEVELOPMENT

| 5.1 | Loop col<br>arrStock<br>OR<br>Loop row<br>Loop col<br>arrStock<br>OR<br>Loop row<br>total <del>C</del><br>Loop co<br>total |                                                                                                    | (5) |
|-----|----------------------------------------------------------------------------------------------------|----------------------------------------------------------------------------------------------------|-----|
| 5.2 | 5.2.1(a)                                                                                                    | Syntax ✓                                                                                                    | (1) |
| 0.2 | 5.2.1(b)                                                                                                    | Logical ✓                                                                                                    | (1) |
|     | . ,                                                                                                    |                                                                                                    |     |
|     | 5.2.1(c)                                                                                                    | Runtime 🗸                                                                                                    | (1) |
|     | 5.2.2                                                                                                    | <ul> <li>Any TWO ✓✓</li> <li>The number of arguments (actual parameters) must match the number of (formal) parameters</li> <li>The type of arguments (actual parameters) must match the type of (formal) parameters</li> <li>The order of the arguments (actual parameters) must match the order of the (formal) parameters</li> </ul>                                          | (2) |
| 5.3 | 5.3.1                                                                                                    | Open the text file <b>StockDetails</b> for reading<br>Counter ← 0<br>Loop until the end of the <b>StockDetails</b> text file<br>Read one line of text ✓<br>Test if the line contains the word <b>Tablet</b> ✓<br>Increment Counter ✓<br>Copy text up to ';' and store in room number array✓<br>Copy text after #; and store in quantity array✓<br>End loop<br>Close text file ✓ | (6) |
|     | 5.3.2                                                                                                    | The path was incorrectly specified ✓<br>OR<br>The text file was not available in the working folder                                                                                                    | (1) |
|     |                                                                                                    | -                                                                                                    | . , |

# 5.4 JAVA solution

| number<br>of values | j | loop<br>counter | k  | j modulus<br>2 = 0? | arrNumbers<br>[loop counter] |              |
|---------------------|---|-----------------|----|---------------------|------------------------------|--------------|
| 4                   | 1 | 0               | 1  |                     | 5                            | $\checkmark$ |
|                     |   |                 |    | No                  |                              | $\checkmark$ |
|                     | 2 | 1               | 4  |                     | 8                            | $\checkmark$ |
|                     |   |                 |    | Yes                 | 2                            | $\checkmark$ |
|                     | 3 | 2               | 9  |                     | 13                           | $\checkmark$ |
|                     |   |                 |    | No                  |                              |              |
|                     | 4 | 3               | 16 |                     | 20                           | $\checkmark$ |
|                     |   |                 |    | Yes                 | 4                            | $\checkmark$ |
|                     | 5 |                 |    |                     |                              | $\checkmark$ |

# **DELPHI** solution

| number<br>of values | j | loop<br>counter | k  | j modulus<br>2 = 0? | arrNumbers<br>[loop counter] |              |
|---------------------|---|-----------------|----|---------------------|------------------------------|--------------|
| 4                   | 1 | 1               | 1  |                     | 5                            | $\checkmark$ |
|                     |   |                 |    | No                  |                              | $\checkmark$ |
|                     | 2 | 2               | 4  |                     | 8                            | $\checkmark$ |
|                     |   |                 |    | Yes                 | 2                            | $\checkmark$ |
|                     | 3 | 3               | 9  |                     | 13                           | $\checkmark$ |
|                     |   |                 |    | No                  |                              |              |
|                     | 4 | 4               | 16 |                     | 20                           | $\checkmark$ |
|                     |   |                 |    | Yes                 | 4                            | $\checkmark$ |
|                     | 5 | •               |    | •                   |                              | $\checkmark$ |

(8)

TOTAL SECTION E: 25

# SECTION F: INTEGRATED SCENARIO

## **QUESTION 6**

| 6.1 | 6.1.1    | <ul> <li>Any TWO ✓ ✓</li> <li>Biometrics</li> <li>Passwords and usernames</li> <li>Security cards with microchips</li> </ul>                                                                                                    | (2) |
|-----|----------|----------------------------------------------------------------------------------------------------|-----|
|     | 6.1.2(a) | To decrease the size of the video file for faster file transfer $\checkmark$ and to reduce the amount of storage space needed $\checkmark$                                                                                                    | (2) |
|     | 6.1.2(b) | Losing some of the insignificant detail of the file $\checkmark$                                                                                                    | (1) |
|     | 6.1.3(a) | An audit trail is a record showing tracked information $\checkmark$                                                                                                    | (1) |
|     | 6.1.3(b) | <ul> <li>Any TWO ✓✓</li> <li>Stock item</li> <li>Date of issuing and returning items</li> <li>Person receiving and returning item<br/>Any other acceptable valid example</li> </ul>                                                                                                    | (2) |
| 6.2 | 6.2.1    | Encryption is when data is converted into an unreadable format $\checkmark$ by using a set of rules $\checkmark$ or an algorithm.                                                                                                    | (2) |
|     | 6.2.2    | Public key is used to encrypt a message $\checkmark$ and the private key is<br>used to decrypt the message $\checkmark$<br>The private key is retained by one site while the public key is<br>passed across the network to the party who wants to establish a<br>secure connection $\checkmark$ | (3) |
| 6.3 | 6.3.1    | VPN ✓<br>Remote desktop ✓                                                                                                    | (2) |
|     | 6.3.2    | An intranet is a private network that offers restricted access to members of an organisation; this can be used for the school staff members. $\checkmark$                                                                                                    |     |
|     |          | An extranet is used when users from outside an organisation like the security company are allowed access to information using passwords and user names. $\checkmark$                                                                                                    | (2) |
| 6.4 |          | O ✓ ✓<br>ge the brightness settings of the display<br>a unnecessary apps running in the background                                                                                                    |     |

- Turn off Bluetooth/Wi-Fi
- Turn off GPS/Turn off location based apps

(2)

#### 13 NSC – Memorandum

|     |       |                                                                                                    | TOTAL SECTION E:       | 34  |
|-----|-------|----------------------------------------------------------------------------------------------------|------------------------|-----|
|     | 6.7.5 | <ul> <li>Database administrator</li> <li>Any TWO ✓✓</li> <li>Security</li> <li>Backup and restoration plans and policies</li> <li>Monitoring the performance of the database</li> <li>General maintenance of the database</li> </ul> |                        | (2) |
|     | 6.7.4 | Virtualisation ✓                                                                                                    |                        | (1) |
|     | 6.7.3 | <ul> <li>Any TWO ✓✓</li> <li>No need to purchase software for the service</li> <li>Do not need to employ skilled people to ac</li> <li>Save on hardware – do not have to computer</li> </ul>                                         | dminister the server   | (2) |
|     | 6.7.2 | Do not provide the service yourself $\checkmark$ but pait. $\checkmark$                                                                                                    | ay someone else to do  | (2) |
| 6.7 | 6.7.1 | A service available on the Internet $\checkmark$                                                                                                    |                        | (1) |
|     | 6.6.2 | <ul> <li>Any ONE ✓</li> <li>Easy to set up</li> <li>Most mobile devices has built in Bluetooth</li> <li>No need to transfer data over long distance</li> </ul>                                                                       |                        | (1) |
| 6.6 | 6.6.1 | Radio wave connection $\checkmark$ that is able to tradistances $\checkmark$                                                                                                    | ansfer data over short | (2) |
|     | 6.5.2 | <ul> <li>Any TWO ✓✓</li> <li>Tag can be read even when hidden from v</li> <li>Can read more than one tag at a time</li> <li>No physical handling of items required</li> <li>Accurate data recording</li> </ul>                       | view                   | (2) |
| 6.5 | 6.5.1 | RFID uses radio waves ✓ to identify objects/t                                                                                                    | ags over a distance ✓  | (2) |
|     |       |                                                                                                    |                        |     |

GRAND TOTAL: 150